## Converting of pdf in word

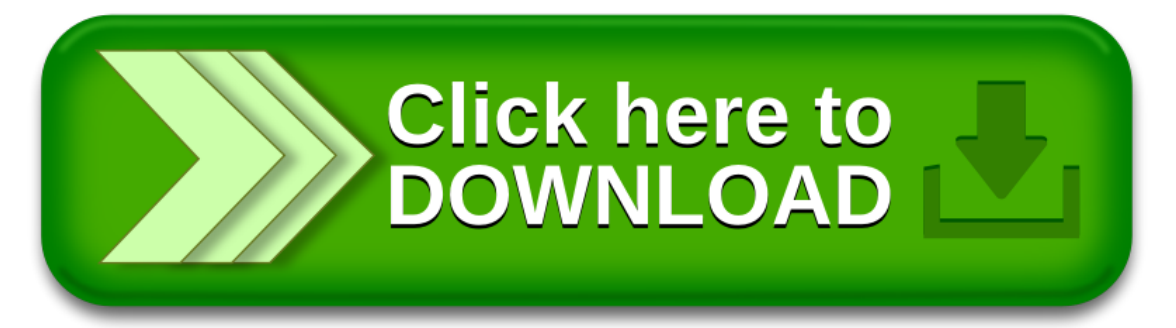